УДК 519.6

## **ВИВЕДЕННЯ ІНФОРМАЦІЇ НА РІДКОРИСАЛІЧНИЙ ДИСПЛЕЙ ЗА ДОПОМОГОЮ ПРОГРАМНОЇ ПЛАТИ ARDUINO**

Студ. Ю.М. Левченко, гр. МгАТ-15

Наук. керівник доц. Л.П. Голубєв

Київський національний університет технологій та дизайну

Дисплеї, за допомогою яких, можливо виводити інформацію з програмної плати Arduino можуть бути різними, починаючи з невеликих монохромних графічних дисплеїв 84х48 точки та діагоналлю 1.6", LCD дисплеї на два рядки по 16 символів в кожному, OLED дисплеї 0.96" I2C 128x64, та навіть 2.4 "TFT LCD Touch shield з роздільною здатністю 320х240 пікселів з підтримкою тачскрін і SD-карт сокетом в який можливо завантажити мовні бібліотеки.

Найбільш поширені дисплеї, що містять 16x2 символів, що мають 16 (або 14, якщо немає підсвічування) контактів в один ряд. Для розробки приладу обраний 16-контактний ЖКдисплей, на екрані якого одночасно може відображатися 32 символи (16 стовпців і 2 рядки).

Розроблена мною система дає змогу вимірювати товщину виробів та наявність їх на конвеєрній лінії, а також виведення цієї інформації на дисплей.

В цій системі я використовую:

- **VЛЬТРАЗВУКОВИЙ ЛАЛЕКОМІР HC-SR04**
- Arduino UNO
- Екран LCD1602.

Ультразвуковий далекомір встановлюється над конвеєрною лінією, де встановлений нульовий рівень без виробів на конвеєрі. При проходженні виробу під датчиком, інформацію про його товщину буде відображено на дисплеї. Також це може використовуватись як датчик наявності виробів на конвеєрі, та сповіщати оператора про довготривалу відсутність виробів, та можливе руйнування самої конвеєрної лінії. Такі системи використовуються на різних підприємствах де потрібно знати розміри вихідних виробів або деталей.

Отримані дані будуть відображені як напис «ТОВЩИНА:» та саму інформацію яка залежить від програмного коду в одиницях виміру які нам потрібні. Такими одиницями можуть бути метри, сантиметри, міліметри. Для відображення тексту Кирилицею підключаються мовні бібліотеки в яких українські літери програмуються посимвольно. Таким способом можливо запрограмувати будь який символ або піктограму. Так як екран 16х2 символи, кожен символ складається з 5х8 пікселів і програмується за допомогою нулів та одиниць, де одиниця – задіяний піксель, а нуль – пропуск. Так програмується кожен із восьми рядків в символьному блоці з комбінації нулів та одиниць по п'ять комбінацій в кожен рядок. Наприклад літера «У» буде запрограмована як «B10001, B10001, B10001, B01010, B00100, B01000, B10000, В00000».

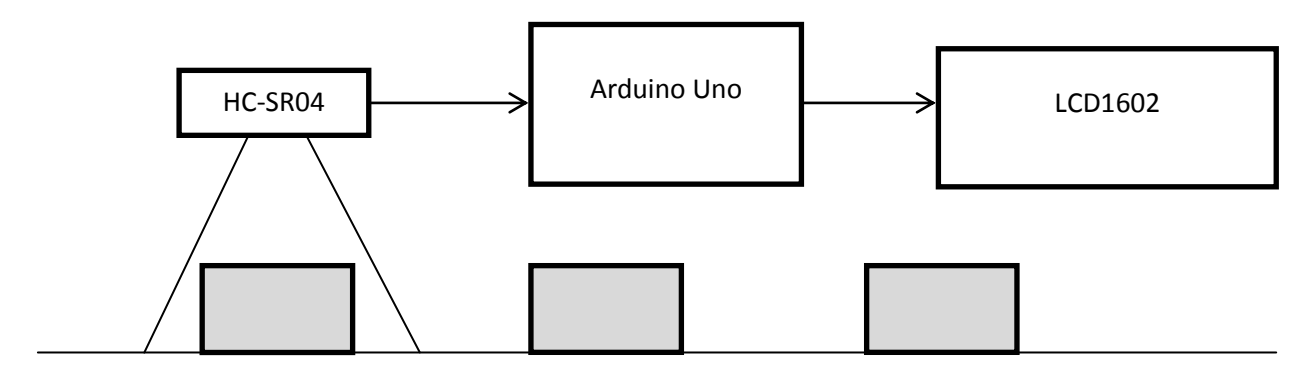

Рисунок – Структурна схема товщиноміра